[10-workshopweekend](http://lusc.de/dokuwiki/orga/2007/10-workshopweekend) - [dienste](http://lusc.de/dokuwiki/orga/2007/10-workshopweekend/dienste) - [catering](http://lusc.de/dokuwiki/orga/2007/10-workshopweekend/catering) - [werbung](http://lusc.de/dokuwiki/orga/2007/10-workshopweekend/werbung) - [vorträge](http://lusc.de/dokuwiki/orga/2007/10-workshopweekend/vortraege)

# **Infrastruktur - Workshop Weekend 2007**

### **Beamer**

- Beamer1 (grosser Saal): [orca]
- Beamer2 (kleiner Saal): JUZE-Beamer
- Beamer3 (Disco): PFix Me!

# **Drucker**

• Drucker: **PFix Me!** 

für div. Kleinigkeiten! (z.B.: Listen,Aushänge usw…)

# **Netzwerk**

#### **Mirror**

Nippelchen steht im LUSC-Lager und sollte **rechtzeitig vor** dem WW dort abgeholt und zuhause aktualisiert werden.

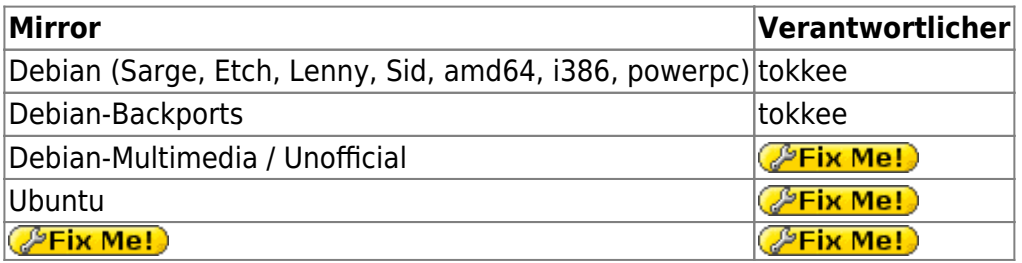

#### **Services**

- Router mit NAT und QoS, (optional DHCP, DNS): TeamIX will bis dahin PPRO ans JUZE spenden.
- DHCP, DNS, PXE, TFTP: wird das gebraucht? **PEIX Me!**
- **:** *PEIX Me!*: weitere Wünsche bitte eintragen

#### **Verkabelung**

- Lange LAN-Kabel [LUSC]
- Core-Switch: 1x 16-Port GBit 3Com mit autoNeg: [LUSC] (Spende von team(ix))
- Fan-Out: 8x 8-Port GBit 3Com [LUSC] (Spende von team(ix))
- Fan-Out: 3x 8-Port Longshine [LUSC]
- Verkabelungs-Werkzeug [bigboss]
- WLAN-Kabel für die Laptops: [bigboss] (a/b/g)

Last<br>update: update: 2007/10/08 orga:2007:10-workshopweekend:infrastruktur http://lusc.de/dokuwiki/orga/2007/10-workshopweekend/infrastruktur?rev=1191580966 14:36

#### **Nicht belegte Demo-Rechner**

Wenn wir wirklich Demo-Rechner am WW einsetzen wollen so können wir in die JUZE-Rechner verwenden. Anderenfalls besteht die Möglichkeit wegen Platzgründen die JUZE-Rechner abzubauen und wegzusperren.

#### **Bastel-Rechner für FAI-Workshop**

2x DELL Optiplex 740 (mit Tastatur, Maus, aber **ohne Monitor**) [orca]

#### **Bastel-Rechner für NX-Bastelwerkstatt (ms)**

- $\bullet$   $\mathbb{Z}$ Fix Me!) 1x NX-Server = Kiste mit Debian Etch sowie KDE und GNOME
- **Mindestens ein Computer und Bildschirm, der als Client dienen kann, da reicht Client auf an eicht** alles, was einen X-Server und einen SSH-Client ausführen kann, mit zwei könnten wir Session Switching ausprobieren, aber da können auch Notebooks herhalten, evtl. Juze-Kisten, falls Linux-Installation darauf möglich?
- **Kleiner Switch, um NX-Server und Client(s) zusammenzubringen**
- Evtl. lässt sich FAI-Infrastruktur (teilweise) dafür recyclen? (Ggf. mit zwei Linux-Installationen auf einem Rechner)

#### **IP-Adressen**

Die IP-Adressen im LAN sind 42.0.0.0/8 - und wem /8 nix sagt, hier: 255.0.0.0.

#### **Ja, 42.0.0.0/8 ist beabsichtigt - das 4.0.0.0/8, welches bislang verwendet wurde, ist seit ner Weile nicht mehr unallocated (siehe whois -h whois.ripe.net fltr-unallocated), ausserdem ist 42.0.0.0/8 viel elitärer**

**Für alle Veranstaltungen**

- **42.0.0.0/24** → Netzwerk
	- **42.0.0.1** → Default-GW (optional DHCP/DNS)
	- **42.0.0.2** → WLAN-AP (bridge)
	- **42.0.0.4** → Nippelchen
	- **42.0.0.200-255** → Switche
- **42.1.0.0/24** → Server, die feste IP brauchen (bitte **hier** eintragen)
- **42.4.0.0/24** → Dynamische Vergabe per DHCP, NetBoot

#### **Für den FAI-Workshop**

- 23.0.0.0/8 → Netzwerk
	- $\circ$  23.0.0.4 → Nippelchen (Mirror, Gateway)
- $\circ$  23.0.0.5 → srv (install server, dhcp, tftp, http, svn)
- $\degree$  23.0.0.10-20 → install rechner
- $\degree$  23.0.0.50-60 → dynamic dhcp

# **Strom**

### **Drehstrom**

- 1x 10m Drehstomkabel: [bigboss]
- Adapter Drehstrom auf Gardena^W3x 220V [bigboss]

# **220V-Strom**

- xx Kabeltrommel [LUSC]
- 10x Steckdosenleiste 6-fach [LUSC]
- 2x Steckdosenleiste 12-fach [LUSC]

# **Kasse Abrechnungssystem?**

Tux-Karten können wir vor Ort drucken. [bigboss]

From: <http://lusc.de/dokuwiki/> - **LUSC - Linux User Schwabach**

Permanent link: **<http://lusc.de/dokuwiki/orga/2007/10-workshopweekend/infrastruktur?rev=1191580966>**

Last update: **2007/10/08 14:36**

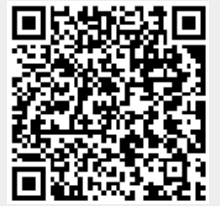